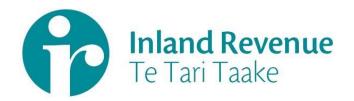

## Investment Income Information

Dividend Withholding Tax (DWT)

Gateway Services Business use cases

Date: Dec 2018

**Version:** v0.02 IN REVIEW

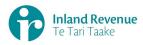

#### **Contents**

| Investment income information – Dividend withholding tax (DWT) use cases 3           |
|--------------------------------------------------------------------------------------|
| How to use this document3                                                            |
| Summary of dividend withholding tax use cases                                        |
| Use Case 01: File a single DWT return for a month period (Single filer)4             |
| Use Case 02: File multiple DWT returns for a month period (Multi-filer)8             |
| Use Case 03: Amend DWT return for a specific period (Single filer)13                 |
| Use Case 04: Amend DWT return line items for a specific period (Multi-filer)17       |
| Use Case 05: Replace all data in an DWT return (Reverse Replace)21                   |
| Use Case 06: Intermediary files an DWT return on behalf of a payer (Single filer) 24 |
| Use Case 07: DWT return reassessment – retrieve return (Single filer)28              |
| Use Case 08: DWT return reassessment – retrieve return (Multi-filer) 31              |

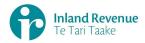

### Investment income information – Dividend withholding tax (DWT) use cases

A selection of dividend withholding tax (DWT) use cases relevant to investment income information (III) business outcomes are provided on this document.

#### How to use this document

The dividend withholding tax business use cases show sequences of IR's gateway Return service operations that could be used to achieve a specific business outcome.

They do not comprise a comprehensive list of all required business outcomes, nor are they prescriptive or intended to inhibit software innovation in any way.

Additionally the processes described to invoke the Return service operations should not inhibit innovation to combine calls across the Gateway Service to achieve the same outcome or solve business needs not described here.

#### Summary of dividend withholding tax use cases

| # | Business use case                                                                                                    | File | Retrieve<br>Status | Retrieve<br>Return |
|---|----------------------------------------------------------------------------------------------------|------|--------------------|--------------------|
| 1 | File a single DWT return for a month period and optionally retrieve return status                                                                                                    | 1    | 2*                 |                    |
| 2 | File multiple DWT returns for a month period and optionally retrieve return status                                                                                                    | 1    | 2*                 |                    |
| 3 | Amend one or more line items in an DWT return as a single filer                                                                                                    | 1    |                    |                    |
| 4 | Amend one or more line items in an DWT return as a multi filer.                                                                                                    | 1    |                    |                    |
| 5 | Replace all data in an DWT return (Reverse Replace) - optionally retrieve DWT return status for a specified period, file an amended single DWT return the same period for all transactions. | 1    |                    |                    |
| 6 | Intermediary files an DWT return on behalf of a payer for a specific period and optionally retrieve return status                                                                           | 1    | 2*                 |                    |
| 7 | Retrieve DWT return as a single filer for the specific period.                                                                                                    |      |                    | 1                  |
| 8 | Retrieve DWT return as a multi filer for a specific period.                                                                                                    |      | 1*                 | 2                  |

**Note - "\*"** indicates optional process steps.

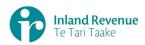

**Use Case 01:** File a single DWT return for a month period (Single filer)

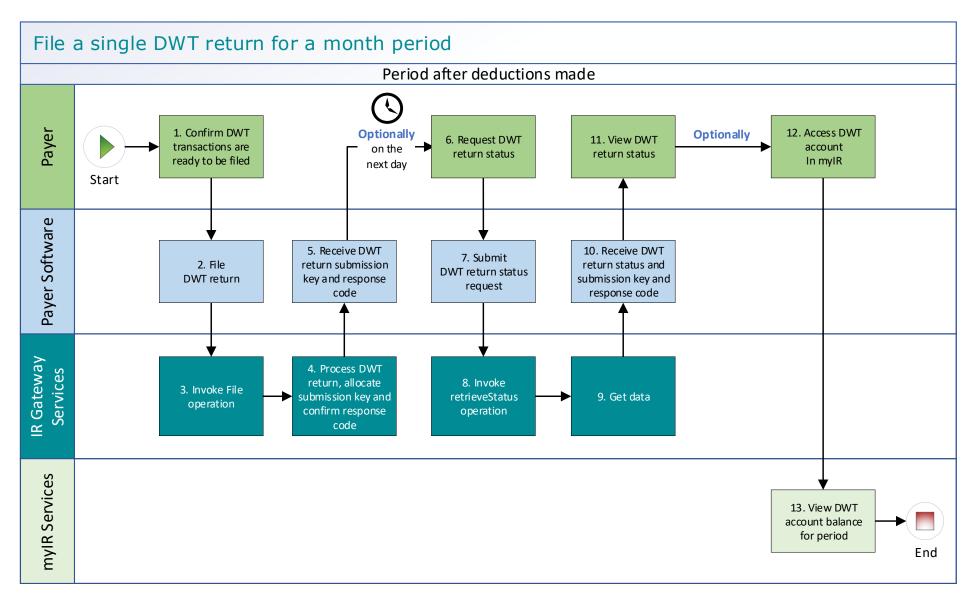

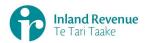

#### Use Case 01 details - File a single DWT return for a month period

| Primary actor      | Payer                                                                                                    |  |  |  |
|--------------------|----------------------------------------------------------------------------------------------------|--|--|--|
| Secondary actors   | Payer software<br>Returns service                                                                                                    |  |  |  |
| Description        | <ul> <li>Payer files a single DWT return for a month period for all investors including single and joint account holders.</li> <li>Optionally on the next day, the payer retrieves return status of the previous month's DWT return to confirm if it has been processed.</li> </ul>                                                                                                    |  |  |  |
| Pre-conditions     | <ul> <li>Payer is authenticated, authorised and logged into Payer software.</li> <li>Payer has a logon for myIR.</li> <li>Payer is enrolled for DWT account as a single filer.</li> <li>Payer pays investors interest on their investment accounts and deducts withholding tax on the interest.</li> <li>Payer software collates transactions for all investors of the month period after the month end date.</li> </ul>                                                                                                    |  |  |  |
| Post-conditions    | <ul> <li>Payer's request is accepted and responded to</li> <li>IR processes the filed DWT return and         <ul> <li>posts the submitted investors account holder details on their income tax account in myIR on the next day.</li> <li>posts the summary return totals for the previous month on the Payers DWT account in myIR on the next day.</li> </ul> </li> <li>Optionally, the payer accesses the payer's DWT account in myIR and reconciles the account debit due.</li> <li>Payer makes payment by due date to IR for the payer DWT account.</li> </ul>                                                                                                    |  |  |  |
| Constraints        | <ul> <li>The request must be sent using the Payer software.</li> <li>To file a valid DWT return, details must be provided for:         <ul> <li>the payer's ird number,</li> <li>the account type stated as DWT,</li> <li>the filing period end date,</li> <li>each account holders name, and at least one contact detail of email, phone or postal address,</li> <li>at least one set of income information per line item.</li> </ul> </li> </ul>                                                                                                    |  |  |  |
| Use case scenarios | S                                                                                                    |  |  |  |
| 1. Normal flow     | <ol> <li>1.1 Payer confirms the DWT return for the period is ready to be filed.</li> <li>1.2 Payer software files a single DWT return for a month period.</li> <li>1.3 Returns service 'File' operation is invoked and responds with a response code of "0" (success) and the unique submission key.</li> <li>1.4 Payer software receives the response code and the unique submission key for the DWT return.</li> <li>Optional process to confirm the payer DWT return status, on the next day</li> <li>1.5 Payer initiates a status request of the DWT return for the specified period.</li> <li>1.6 Payer software requests the status of the previously filed DWT return using either the period end date or the submission key allocated to that DWT return.</li> </ol> |  |  |  |
|                    | 1.7 Returns service 'RetrieveStatus' operation is invoked.                                                                                                    |  |  |  |

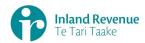

|                                                       | 1.8  | Returns service responds with a response code of "0" (success), the status of the previously filed DWT return and the original submission key.                                                                                            |
|-------------------------------------------------------|------|----------------------------------------------------------------------------------------------------|
|                                                       | 1.9  | Payer software receives the response code and the original submission key for the DWT return.                                                                                                    |
|                                                       | 1.10 | Payer views the status of the DWT return.                                                                                                    |
|                                                       | 1.11 | Use case ends.                                                                                                    |
| 2. Alternative                                        | 2.1  | Payer confirms the DWT return for the period is ready to be filed.                                                                                                    |
| flow – file using                                     | 2.2  | Payer software files a single DWT return for a month period.                                                                                                    |
| gateway to file,<br>then using myIR<br>to view status | 2.3  | Returns service 'File' operation is invoked and responds with a response code of "0" (success) and the unique submission key.                                                                                                    |
| and debit owed<br>on Payer DWT                        | 2.4  | Payer software receives the response code and the unique submission key for the DWT return.                                                                                                    |
| account                                               | Opti | onal process to confirm the payer DWT return status.                                                                                                    |
|                                                       | 2.5  | Payer accesses DWT account in myIR                                                                                                    |
|                                                       | 2.6  | Payer views status of the DWT return to confirm if it has been processed.                                                                                                    |
|                                                       | 2.7  | If processed, payer is able to view the total posted DWT account debit due for payment.                                                                                                    |
|                                                       | 2.8  | Use case ends.                                                                                                    |
| 3. Exception                                          | 3.1  | Payer confirms the DWT return for the period is ready to be filed.                                                                                                    |
| Flow – message                                        | 3.2  | Payer software files the single DWT return for a month period.                                                                                                    |
| fails schema or other validation                      | 3.3  | Returns service 'File' operation is invoked.                                                                                                    |
|                                                       | 3.4  | Returns service processes and invalidates the DWT return payload                                                                                                    |
|                                                       |      | data due to one or more reasons including                                                                                                    |
|                                                       |      | Unrecognised XML request                                                                                                    |
|                                                       |      | <ul> <li>XML request failed validation</li> <li>data invalidations e.g. period end date is not a date that exists e.g. 31st September, 31st November or account holder line items are missing for at least one contact detail.</li> </ul> |
|                                                       | 3.5  | Returns service returns an error response to the Payer software; with one or more error codes, up to a maximum of 200. (Please see section 5.1 and 5.2 for the response codes in Returns service build pack - III)                        |
|                                                       | 3.6  | Payer software receives the error response code for the DWT return.                                                                                                    |
|                                                       | 3.7  | Payer reviews the error message and makes amendments to the payload format or data then confirms the DWT return is ready to be filed.                                                                                                    |
|                                                       |      | <b>Note</b> : Even if one or more line items are in error the complete return containing all line items needs to be filed.                                                                                                    |
|                                                       | 3.8  | Payer software files a single DWT return for a month period.                                                                                                    |
|                                                       | 3.9  | Returns service 'File' operation is invoked and responds with a response code of "0" (success) and a unique submission key.                                                                                                    |
|                                                       | 3.10 | Payer software receives the response code and the unique submission key for the DWT return                                                                                                    |
|                                                       | 3.11 | Use case ends.                                                                                                    |

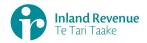

| 4. Exception Flow – Payer is not registered for service        | <ul> <li>4.1 Payer is not registered for the 'Returns' service.</li> <li>4.2 Identity and Access service returns an error response to the Payer software due to <ul> <li>Unauthorised access</li> <li>Unauthorised delegation</li> </ul> </li> <li>4.3 Use case ends.</li> </ul>                                                                                                    |
|----------------------------------------------------------------|----------------------------------------------------------------------------------------------------|
| 5. Exception –<br>Payer is not<br>Authorised to<br>use Service | <ul> <li>5.1 The payer is valid, however doesn't have the correct permissions to use this service.</li> <li>5.2 Returns service fails to authorise the payer and returns an error response to the Payer software (please refer section 5 'Response codes' in the Returns service build pack - III) due to <ul> <li>Unauthorised delegation</li> <li>Unauthorised vendor</li> <li>Account type not supported</li> </ul> </li> <li>5.3 Payer software displays the error message</li> <li>5.4 Payer views the error message</li> <li>5.5 Use case ends.</li> </ul> |
| 6. Exception –<br>Authentication<br>token is expired           | <ul> <li>6.1 Identity and access services validates and finds the authentication token has expired.</li> <li>6.2 Identity and access services returns an error response to the Payer software for the authentication failure (please refer section 2 in the Identity and Access Services build pack).</li> <li>6.3 Identity and access services validate credentials and generates a new token.</li> <li>6.4 Identity and access services records a new token generation request.</li> <li>6.5 Use case ends.</li> </ul>                                         |

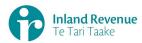

#### Use Case 02: File multiple DWT returns for a month period (Multi-filer)

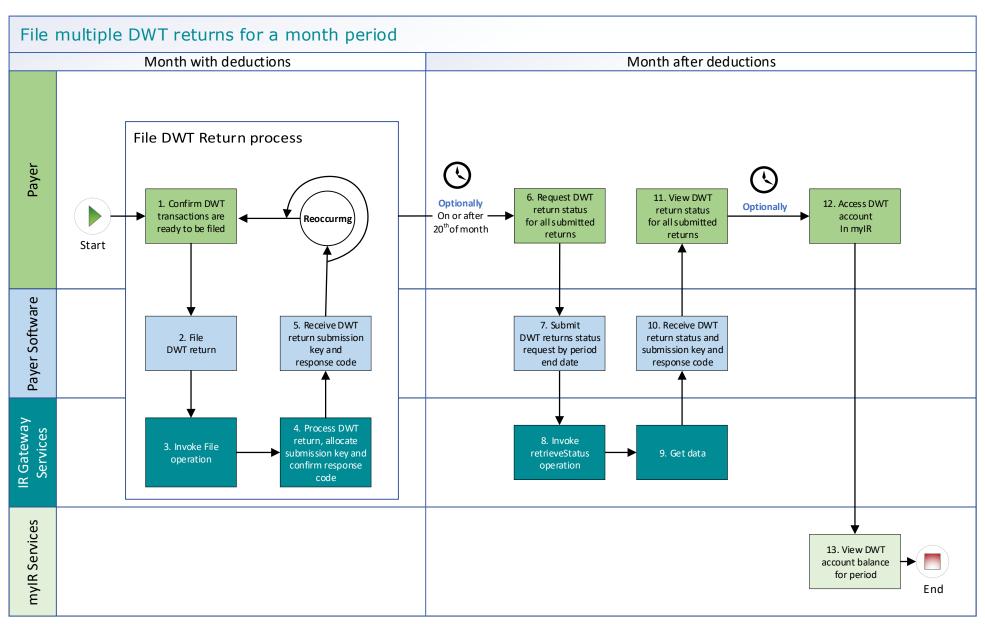

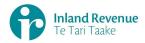

#### Use Case 02 details - File multiple DWT returns for a month period (multi-filer)

| Primary actor      | Payer                                                                                                    |  |  |
|--------------------|----------------------------------------------------------------------------------------------------|--|--|
| Secondary actors   | Payer software                                                                                                    |  |  |
| Description        | <ul> <li>Payer files multiple DWT returns for a month period for all investors including single and joint account holders.         Example:         <ul> <li>DWT Return 1 has line items 1-100,000,</li> <li>DWT Return 2 has line items 100,001-200,000 and</li> <li>DWT Return 3 has line items 200,001-250,00</li> </ul> </li> <li>As a registered multi-filer the payer can file the multiple DWT returns at any time during the month period and up to the 20<sup>th</sup> of the month following e.g. they can be filled         <ul> <li>at the same time as the DWT withholding tax is deducted on investors account</li> <li>as a combined filing of all the returns at a point in time.</li> </ul> </li> <li>Optionally, the payer retrieves the return status of the previous month's DWT return to confirm to confirm if it has been processed.     </li> <li>Note: for a multi-filer the return will only be processed on the 20th of the month following the period end date.</li> </ul> |  |  |
| Pre-conditions     | <ul> <li>Payer is authenticated, authorised and logged into Payer software.</li> <li>Payer has a logon for myIR.</li> <li>Payer is enrolled for DWT account as a multi-filer.</li> <li>Payer pays investors interest on their investment accounts and deducts withholding tax on the interest.</li> </ul>                                                                                                    |  |  |
| Post-conditions    | <ul> <li>Payer's request is accepted and responded to.</li> <li>IR processes the filed DWT return and posts the submitted investors DWT details on their income tax account in myIR on the next day.</li> <li>On the 20<sup>th</sup> of the month following IR processes and posts single summary return totals for the previous month on the Payers DWT account in myIR on the next day.</li> <li>Optionally on or after the 20<sup>th</sup> of the month following the payer accesses the payer's DWT account in myIR and reconciles the account debit due.</li> <li>Payer makes payment to IR for the payer DWT account.</li> </ul>                                                                                                    |  |  |
| Constraints        | <ul> <li>The request must be sent using the Payer software.</li> <li>To file a valid DWT return, details must be provided for:         <ul> <li>the payer's ird number,</li> <li>the account type stated as DWT,</li> <li>the filing period end date,</li> <li>each account holders name, and at least one contact detail of email, phone or postal address,</li> <li>at least one set of income information per line item.</li> </ul> </li> </ul>                                                                                                    |  |  |
| Use case scenarios | S                                                                                                    |  |  |
| 1. Normal flow     | At a filing pattern determined by the payer after withholding deductions on interest accounts has been made.                                                                                                    |  |  |

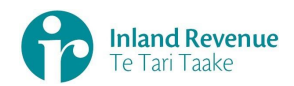

- 1.1 Payer confirms a DWT return for the period is ready to be filed.
- 1.2 Payer software files an DWT return for a defined period for all investor accounts that have had withholding tax on interest deducted.
- 1.3 Returns service 'File' operation is invoked and responds with a response code of "0" (success) and the unique submission key.
- 1.4 Payer software receives the response code and the unique submission key for the DWT return.

This filing pattern is repeated for multiple DWT returns within the month period.

**Optional process** to confirm the payer DWT return status

- 1.5 Payer initiates a status request of the DWT returns for the specified period end date.
- 1.6 Payer software requests the status of the previously filed DWT return using either
  - the period end date to retrieve the status of all returns
  - or the unique submission key to retrieve the status of a single DWT return.
- 1.7 Returns service 'RetrieveStatus' operation is invoked.
- 1.8 Returns service responds with a response code of "0" (success), the status of the previously filed DWT return and the original submission key.
- 1.9 Payer software receives the status of each requested DWT return.
- 1.10 Use case ends.

# 2. Alternative flow – file using gateway to file, then using myIR to view status and debit owed on Payer DWT account

At a filing pattern determined by the payer after withholding deductions on interest accounts has been made.

- 2.1 Payer confirms a DWT return for the period is ready to be filed.
- 2.2 Payer software files an DWT return for a defined period for all investor accounts that have had withholding tax on interest deducted.
- 2.3 Returns service 'File' operation is invoked and responds with a response code of "0" (success) and the unique submission key.
- 2.4 Payer software receives the response code and the unique submission key for the DWT return.

This filing pattern is repeated for multiple DWT returns within the month period.

Optional processes, normally on the 20<sup>th</sup> of the month following

- 2.5 Payer accesses DWT account in myIR
- 2.6 Payer views status of **all** filed DWT returns to confirm if they have been processed.
- 2.7 If all have processed, payer is able to view the total posted DWT account debit due for payment.
- 2.8 Use case ends.

# 3. Exception Flow – message fails schema or other validation

- 3.1 Payer confirms a DWT return for the period is ready to be filed.
- 3.2 Payer software files an DWT return for a month period.
- 3.3 Returns service 'File' operation is invoked.

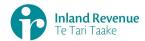

|                                                                | <ul> <li>3.4 Returns service processes and invalidates the DWT return payload data due to one or more reasons including <ul> <li>Unrecognised XML request</li> <li>XML request failed validation</li> <li>data invalidations e.g. period end date is not a date that exists e.g. 31st September, 31st November or account holder line items are missing at least one contact detail.</li> </ul> </li> <li>3.5 Returns service returns an error response to the Payer software; with one or more error codes, up to a maximum of 200. (Please see section 5.1 and 5.2 for the response codes in Returns service build pack - III)</li> <li>3.6 Payer software receives the error response code for the DWT return.</li> </ul> |
|----------------------------------------------------------------|----------------------------------------------------------------------------------------------------|
|                                                                | <ul> <li>3.7 Payer reviews the error message and makes amendments to the payload format or data then confirms the DWT return is ready to be filed.</li> <li>Note: Even if one or more line items are in error the complete return containing all line items needs to be filed.</li> <li>3.8 Payer software files the DWT return for a month period.</li> <li>3.9 Returns service 'File' operation is invoked and responds with a response code of "0" (success) and the unique submission key.</li> <li>3.10 Payer software receives the response code and a unique submission key for the DWT return.</li> <li>3.11 Use case ends.</li> </ul>                                                                               |
| 4. Exception Flow – Payer is not registered for service        | <ul> <li>4.1 Payer is not registered for the 'Returns' service.</li> <li>4.2 Identity and Access service returns an error response to the Payer software due to <ul> <li>Unauthorised access</li> <li>Unauthorised delegation</li> </ul> </li> </ul>                                                                                                    |
|                                                                | 4.3 Use case ends.                                                                                                    |
| 5. Exception –<br>Payer is not<br>Authorised to<br>use Service | <ul> <li>5.1 The payer is valid, however doesn't have the correct permissions to use this service.</li> <li>5.2 Returns service fails to authorise the payer and returns an error response to the Payer software (please refer section 5 'Response codes' in the Returns service build pack - III) due to</li> </ul>                                                                                                    |
|                                                                | <ul> <li>Unauthorised delegation</li> <li>Unauthorised vendor</li> <li>Account type not supported</li> <li>5.3 Payer software displays the error message</li> <li>5.4 Payer views the error message</li> </ul>                                                                                                    |
|                                                                | 5.5 Use case ends.                                                                                                    |
| 6. Exception –<br>Authentication<br>token is expired           | <ul> <li>6.1 Identity and access services validates and finds the authentication token has expired.</li> <li>6.2 Identity and access services returns an error response to the Payer software for the authentication failure (please refer section 2 in the Identity and Access Services build pack).</li> </ul>                                                                                                    |
|                                                                |                                                                                                    |

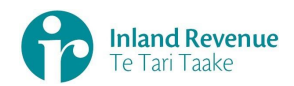

- 6.3 Identity and access services validate credentials and generates a new token.
- 6.4 Identity and access services records a new token generation request.
- 6.5 Use case ends.

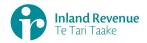

#### **Use Case 03:** Amend DWT return for a specific period (Single filer)

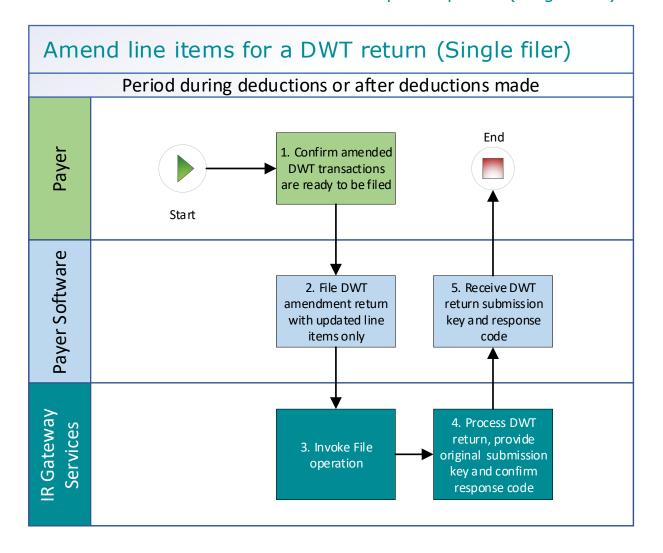

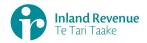

#### Use Case 03 details - Amend DWT return line items for a specific period (Single filer)

| Primary actor      | Payer                                                                                                    |  |  |
|--------------------|----------------------------------------------------------------------------------------------------|--|--|
| Secondary actors   | Payer software<br>Returns service                                                                                                    |  |  |
| Description        | <ul> <li>Payer determines an amendment is required to one or more line items in the previously filed DWT return for a specific period.</li> <li>Payer files an amended DWT return for the same period which includes only the updated line items.</li> </ul>                                                                                                    |  |  |
| Pre-conditions     | <ul> <li>Payer is authenticated, authorised and logged into Payer software.</li> <li>Payer has a logon for myIR.</li> <li>Payer is enrolled for an DWT account as a single or multi filer.</li> <li>Payer pays investors interest on their investment accounts and deducts withholding tax on the interest.</li> <li>Payer has filed an DWT return for a previous period for all investors including single and joint account holders</li> </ul>                                                                                                    |  |  |
| Post-conditions    | <ul> <li>Payer's request is accepted and responded to.</li> <li>IR processes the filed DWT return and         <ul> <li>posts the submitted investors account holder details on their income tax account in myIR on the next day.</li> <li>posts the summary return totals for the previous month on the Payers DWT account in myIR on the next day.</li> </ul> </li> <li>Optionally, the payer accesses the payer's DWT account in myIR and reconciles the account debit due.</li> <li>Payer makes payment by due date to IR for the payer DWT account.</li> </ul>                                                                                           |  |  |
| Constraints        | <ul> <li>The request must be sent using the Payer software.</li> <li>As the payer is registered as a single filer in order to file amendments they can either provide:         <ul> <li>the payer's ird number, the account type stated as DWT and the period end-date or</li> <li>the submission key from a previously filed DWT return.</li> </ul> </li> <li>Additionally, to file a valid DWT return amendment, details must be provided for:         <ul> <li>"isAmended" to confirm this is an amended return plus optionally the amend reason (KEY / MATH / OTHER / TRNSPO) and amend details,</li> <li>for each updated line item</li></ul></li></ul> |  |  |
| Use case scenarios | 5                                                                                                    |  |  |
| 1. Normal flow     | Amendment is ready to be filed for an DWT return                                                                                                    |  |  |
|                    | 1.1 Payer confirms the DWT return amended line items are ready to be filed.                                                                                                    |  |  |

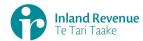

|                                               | 1.2        | Payer software files an amended DWT return for a specific period with the updated line items.                                                                                                    |
|-----------------------------------------------|------------|----------------------------------------------------------------------------------------------------|
|                                               | 1.3        | Returns service 'File' operation is invoked and responds with a response code of "0" (success) and the original return submission key.                                                                 |
|                                               | 1.4        | Payer software receives the response code and the original return submission key for the amended DWT return.                                                                                           |
|                                               | 1.5        | Use case ends.                                                                                                    |
| 2. Exception                                  | Opti       | ionally to confirm return status and or submission key                                                                                                    |
| Flow –<br>Submission Key<br>unknown for the   | 2.1        | Payer initiates a status request of the previously submitted DWT return for a specified period end date.  Payer software requests the status of the previously filed DWT                               |
| DWT return                                    | 2.3        | return using the payer name and period end date. Returns service 'RetrieveStatus' operation is invoked.                                                                                                |
|                                               | 2.4        | Returns service responds with the status of the previously filed DWT return and the submission key.                                                                                                    |
|                                               |            | endment is ready to be filed for an DWT return                                                                                                    |
|                                               | 2.5        | Payer confirms the DWT return amended line items are ready to be filed.                                                                                                    |
|                                               | 2.6<br>2.7 | Payer software files an amended DWT return for a specific period. Returns service 'File' operation is invoked and responds with a status code of "0" (success) and the original return submission key. |
|                                               | 2.8        | Payer software receives the response code and the original return submission key for the amended DWT return.  Use case ends.                                                                           |
|                                               | 2.9        | Use case enus.                                                                                                    |
| 3. Exception Flow – Line item ids required to | 3.1        | Payer initiates a retrieve return request of the previously submitted DWT return for a specified period end date.                                                                                      |
| submit<br>amendments                          | 3.2        | Payer software requests the status of the previously filed DWT return using the payer name and period date.                                                                                            |
|                                               | 3.3        | Returns service 'RetrieveStatus' operation is invoked.                                                                                                    |
|                                               | 3.4        | Returns service responds with a response code of "0" (success), the status of the previously filed DWT return and the original submission key.                                                         |
|                                               | Ame        | endment is ready to be filed for an DWT return                                                                                                    |
|                                               | 3.5        | Payer confirms the DWT return amended line items are ready to be filed.                                                                                                    |
|                                               | 3.6        | Payer software files an amended DWT return for a specific period.                                                                                                    |
|                                               | 3.7        | Returns service 'File' operation is invoked and responds with a response code of "0" (success) and the original return submission key.                                                                 |
|                                               | 3.8        | Payer software receives the response code and the original return submission key for the amended DWT return.                                                                                           |
|                                               | 3.9        | Use case ends.                                                                                                    |
| 4. Exception Flow – message fails schema or   | 4.1        | Payer confirms the DWT return amended line items are ready to be filed.                                                                                                    |
| other validation                              | 4.2        | Payer software files an amended DWT return for a specific period.                                                                                                    |

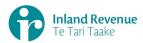

|                                                       | 4.4                                                                   | Returns service 'File' operation is invoked.  Returns service processes and invalidates the DWT return payload data due to one or more reasons including  • Unrecognised XML request  • XML request failed validation  • data invalidations e.g. period end date is not a date that exists e.g. 31st September, 31st November  Returns service returns an error response to the Payer software;                                                            |
|-------------------------------------------------------|-----------------------------------------------------------------------|----------------------------------------------------------------------------------------------------|
|                                                       | 4.6                                                                   | with one or more error codes, up to a maximum of 200. (Please see section 5.1 and 5.2 for the response codes in Returns service build pack - III)  Use case ends.                                                                                                    |
| 5. Exception                                          | F 4                                                                   |                                                                                                    |
| Flow – Payer is<br>not registered<br>for service      | 5.1<br>5.2                                                            | Payer is not registered for the 'Returns' service.  Identity and Access service returns an error response to the Payer software due to  • Unauthorised access                                                                                                    |
|                                                       |                                                                       | Unauthorised delegation                                                                                                    |
|                                                       | 5.3                                                                   | Use case ends.                                                                                                    |
| 6. Exception – Payer is not Authorised to use Service | 6.3<br>6.4                                                            | The payer is valid, however doesn't have the correct permissions to use this service.  Returns service fails to authorise the payer and returns an error response to the Payer software (please refer section 5 'Response codes' in the Returns service build pack - III) due to  • Unauthorised delegation  • Unauthorised vendor  • Account type not supported  Payer software displays the error message  Payer views the error message  Use case ends. |
| 7. Exception –<br>Authentication<br>token is expired  | <ul><li>7.1</li><li>7.2</li><li>7.3</li><li>7.4</li><li>7.5</li></ul> | Identity and access services validates and finds the authentication token has expired.  Identity and access services returns an error response to the Payer software for the authentication failure (please refer section 2 in the Identity and Access Services build pack).  Identity and access services validate credentials and generates a new token.  Identity and access services records a new token generation request.  Use case ends.           |

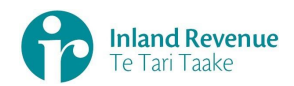

## **Use Case 04:** Amend DWT return line items for a specific period (Multifiler)

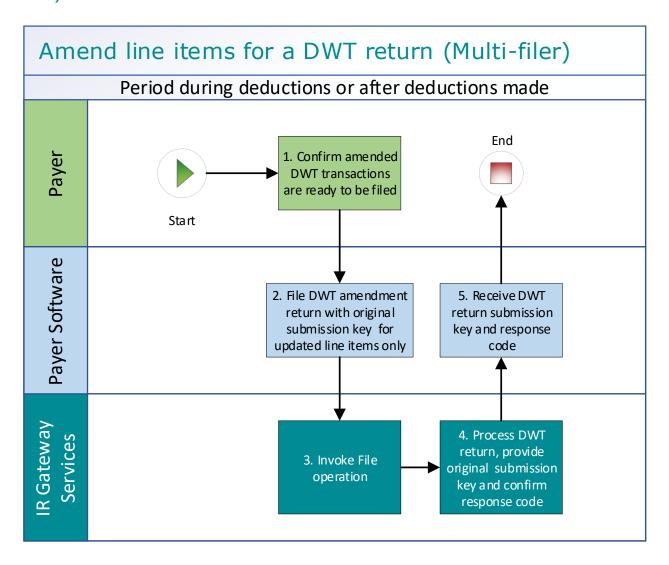

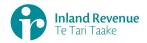

#### Use Case 04 details - Amend DWT return line items for a specific period (Multi-filer)

| Primary actor      | Payer                                                                                                    |  |  |
|--------------------|----------------------------------------------------------------------------------------------------|--|--|
| Secondary actors   | Payer software<br>Returns service                                                                                                    |  |  |
| Description        | <ul> <li>Payer determines an amendment is required to one or more line<br/>items in the previously filed DWT return for a specific period.<br/>Payer files an amended DWT return for the same period which<br/>includes only the updated line items.</li> </ul>                                                                                                    |  |  |
| Pre-conditions     | <ul> <li>Payer is authenticated, authorised and logged into Payer software.</li> <li>Payer has a logon for myIR.</li> <li>Payer is enrolled for an DWT account as a single or multi filer.</li> <li>Payer pays investors interest on their investment accounts and deducts withholding tax on the interest.</li> <li>Payer has filed an DWT return for a previous period for all investors including single and joint account holders</li> </ul>                                                                                                    |  |  |
| Post-conditions    | <ul> <li>Payer's request is accepted and responded to.</li> <li>IR processes each filed DWT return and posts the updated investors DWT details on their income tax account in myIR</li> <li>On the 20<sup>th</sup> of the month following IR processes and posts the summary return totals <b>from all</b> DWT returns for the previous month on the Payers DWT account in myIR.</li> <li>Optionally on or after the 20<sup>th</sup> of the month following the payer accesses the payer's DWT account in myIR and reconciles the account debit due.</li> <li>Payer makes payment by due date to IR for the payer DWT account</li> </ul> |  |  |
| Constraints        | <ul> <li>The request must be sent using the Payer software.</li> <li>As the payer is registered as a multi-filer they must provide a submission key from a previously filed DWT return in order to file amendments for an DWT return.</li> <li>To file a valid DWT return amendment, details must be provided for:         <ul> <li>"isAmended" to confirm this is an amended return plus optionally the amend reason (KEY / MATH / OTHER / TRNSPO) and amend details,</li> <li>For each updated line item</li></ul></li></ul>                                                                                                    |  |  |
| Use case scenarios | S                                                                                                    |  |  |
| 1. Normal flow     | Amendment is ready to be filed for an DWT return                                                                                                    |  |  |
|                    | <ul> <li>1.1 Payer confirms the DWT return amended line items are ready to be filed.</li> <li>1.2 Payer software files an amended DWT return for a specific period</li> </ul>                                                                                                    |  |  |
|                    | with the updated line items.                                                                                                    |  |  |

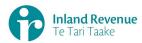

|                                             | 1.3        | Returns service 'File' operation is invoked and responds with a response code of "0" (success) and the original DWT return submission key. |
|---------------------------------------------|------------|----------------------------------------------------------------------------------------------------|
|                                             | 1.4        | Payer software receives the response code and the original return submission key for the amended DWT return.                               |
|                                             | 1.5        | Use case ends.                                                                                                    |
| 2. Exception                                | Тос        | onfirm submission key of a filed DWT return                                                                                                |
| Flow –<br>Submission Key                    | 2.1        | Payer initiates a single status request of <b>all</b> filed DWT return for                                                                 |
| unknown for the                             |            | the specified period.                                                                                                    |
| DWT return                                  | 2.2        | Payer software requests the return status the previously filed DWT returns using the payer name and period end date.                       |
|                                             | 2.3<br>2.4 | Returns service 'RetrieveStatus' operation is invoked.  Returns service responds with a response code of "0" (success),                    |
|                                             | ۷.٦        | the status of <b>all</b> previously filed DWT return and their submission keys.                                                            |
|                                             | Ame        | endment is ready to be filed for an DWT return                                                                                             |
|                                             | 2.5        | Payer confirms the DWT return amended line items are ready to be filed.                                                                    |
|                                             | 2.6        | Payer software files an amended DWT return for a specific period.                                                                          |
|                                             | 2.7        | Returns service 'File' operation is invoked and responds with a response code of "0" (success) and the original return submission key.     |
|                                             | 2.8        | Payer software receives the response code and the original return submission key for the amended DWT return.                               |
|                                             | 2.9        | Use case ends.                                                                                                    |
| 3. Exception Flow – message fails schema or | 3.1        | Payer confirms the DWT return amended line items are ready to be filed.                                                                    |
| other validation                            | 3.2        | Payer software files an amended DWT return for a specific period.                                                                          |
|                                             | 3.3        | Returns service 'File' operation is invoked.                                                                                               |
|                                             | 3.4        | Returns service processes and invalidates the DWT return                                                                                   |
|                                             |            | payload data due to one or more reasons including                                                                                          |
|                                             |            | Unrecognised XML request                                                                                                    |
|                                             |            | <ul><li>XML request failed validation</li><li>data invalidations</li></ul>                                                                 |
|                                             | 3.5        | Returns service returns an error response to the Payer software;                                                                           |
|                                             | 3.5        | with one or more error codes, up to a maximum of 200. (Please                                                                              |
|                                             |            | see section 5.1 and 5.2 for the response codes in Returns service                                                                          |
|                                             |            | build pack - III)                                                                                                    |
| 4 Everation                                 | 3.6        | Use case ends.                                                                                                    |
| 4. Exception Flow – Payer is                | 4.1        | Payer is not registered for the 'Returns' service.                                                                                         |
| not registered                              | 4.2        | Identity and Access service returns an error response to the                                                                               |
| for service                                 |            | Payer software due to  • Unauthorised access                                                                                               |
|                                             |            |                                                                                                    |
|                                             | 4.3        | <ul> <li>Unauthorised delegation</li> <li>Use case ends.</li> </ul>                                                                        |
| 5. Exception -                              |            |                                                                                                    |
| Payer is not                                | 5.1        | The payer is valid, however doesn't have the correct permissions to use this service.                                                      |

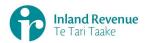

#### Authorised to 5.2 Returns service fails to authorise the payer and returns an error use Service response to the Payer software (please refer section 5 'Response codes' in the Returns service build pack - III) due to Unauthorised delegation Unauthorised vendor Account type not supported 5.3 Payer software displays the error message 5.4 Payer views the error message 5.5 Use case ends. 6. Exception -6.1 Identity and access services validate and find authentication token **Authentication** expired token is expired 6.2 Identity and access services returns an error response to the Payer software for the authentication failure (please refer section 2 in the 'Identity and Access Services' build pack) 6.3 Identity and access services validate credentials and generate new token. 6.4 Identity and access services records new token generation request 6.5 Use case ends.

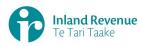

#### **Use Case 05:** Replace all data in an DWT return (Reverse Replace)

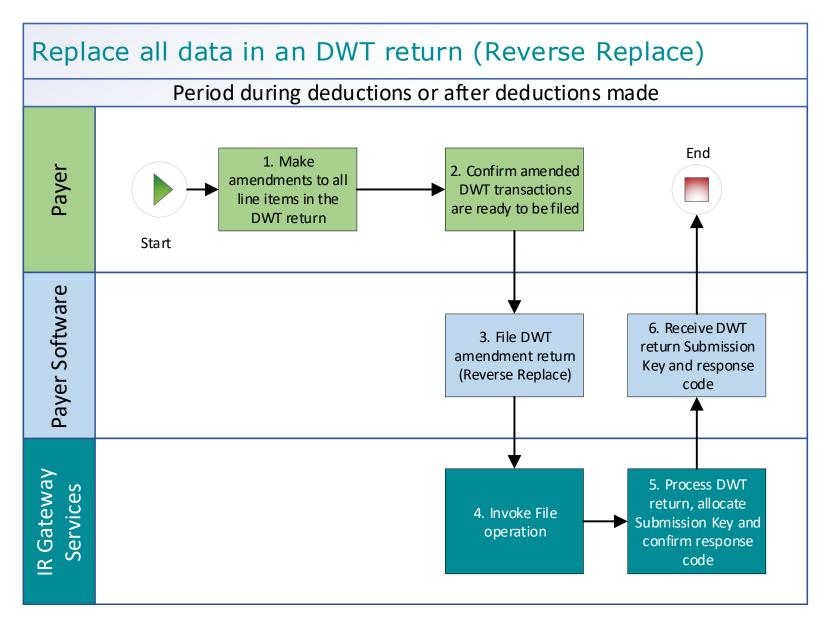

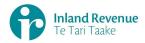

#### Use Case 05 details - Replace all data in an DWT return (Reverse Replace)

| Primary actor      | Payer                                                                                                    |  |
|--------------------|----------------------------------------------------------------------------------------------------|--|
| Secondary actors   | Payer software<br>Returns service                                                                                                    |  |
| Description        | <ul> <li>Payer determines an amendment is required to all line items in the previously filed DWT return for a specific period</li> <li>Payer files an update of a previously filed DWT return with includes a complete set of updated line items for the same period.</li> </ul>                                                                                                    |  |
| Pre-conditions     | <ul> <li>Payer is authenticated, authorised and logged into Payer software.</li> <li>Payer has a logon for myIR.</li> <li>Payer is enrolled for an DWT account as a single or multi filer.</li> <li>Payer pays investors interest on their investment accounts and deducts withholding tax on the interest.</li> <li>Payer has filed a DWT return for a previous period for all investors including single and joint account holders.</li> </ul>                                             |  |
| Post-conditions    | <ul> <li>Payer's request is accepted and responded to.</li> <li>IR processes the filed DWT return and posts summary return totals for the previous month on the Payer's DWT account in myIR.</li> <li>Payer accesses the payer's DWT account in myIR and reconciles the account debit due.</li> <li>Payer makes payment by due date to IR for the payer DWT account.</li> </ul>                                                                                                    |  |
| Constraints        | <ul> <li>The request must be sent using the Payer software.</li> <li>If the payer is registered as a single filer they can either provide:         <ul> <li>the payer's ird number, the account type stated as DWT and the period end-date or</li> <li>the submission key from a previously filed DWT return.</li> </ul> </li> <li>If the payer is registered as a multi-filer they must provide a submission key from a previously filed DWT return in order to file amendments.</li> </ul> |  |
| Use case scenarios | 5                                                                                                    |  |
| 1. Normal flow     | <ol> <li>Payer makes amendments to all line items in the previously filed DWT return for a specific period.</li> <li>Payer confirms all line items of a previous Payer DWT return are ready to be filed.</li> <li>Payer software files an amended DWT return for a month period. This contains</li> </ol>                                                                                                    |  |
|                    | <ul> <li>"isAmended" to confirm this is an amended return plus<br/>optionally the amend reason (KEY / MATH / OTHER /<br/>TRNSPO) and amend details</li> </ul>                                                                                                    |  |
|                    | <ul> <li>"isReverseReplace" to confirm this is a full resubmission of a<br/>previous return</li> </ul>                                                                                                    |  |
|                    | updated lines items                                                                                                    |  |
|                    | 1.4 Returns service 'File' operation is invoked and responds with a response code of "0" (success) and the unique submission key.                                                                                                    |  |
|                    | 1.5 Payer software receives the response code and the unique submission key for the DWT return.                                                                                                    |  |
|                    | 1.6 Use case ends.                                                                                                    |  |

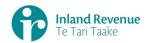

| 2. Exception<br>Flow – Invalid<br>payload or data       | 2.1 Payer confirms the complete amended Payer DWT return is ready to be filed.                                                                                                    |
|---------------------------------------------------------|----------------------------------------------------------------------------------------------------|
| payioau oi uata                                         | 2.2 Payer software files an amended DWT return for a specific period.                                                                                                    |
|                                                         | 2.3 Returns service 'File' operation is invoked.                                                                                                    |
|                                                         | 2.4 Returns service processes and invalidates the DWT return payload data due to one or more reasons including                                                                                                    |
|                                                         | <ul> <li>Unrecognised XML request</li> <li>XML request failed validation</li> <li>data invalidations e.g. period end date is not a date that exists e.g. 31st September, 31st November or account holder line items are missing for at least one contact detail.</li> </ul> |
|                                                         | 2.5 Returns service returns an error response to the Payer software; with one or more error codes, up to a maximum of 200. (Please see section 5.1 and 5.2 for the response codes in Returns service build pack - III)                                                      |
|                                                         | 2.6 Payer software receives the error response code for the DWT return                                                                                                    |
|                                                         | 2.7 Use case ends.                                                                                                    |
| 3. Exception Flow – Payer is not registered for service | <ul> <li>3.1 Payer is not registered for the 'Returns' service.</li> <li>3.2 Identity and Access service returns an error response to the Payer software due to <ul> <li>Unauthorised access</li> </ul> </li> </ul>                                                         |
|                                                         | Unauthorised delegation                                                                                                    |
| 4 Evention                                              | 3.3 Use case ends.                                                                                                    |
| 4. Exception – Payer is not                             | 4.1 The payer is valid, however doesn't have the correct permissions to use this service.                                                                                                    |
| Authorised to use Service                               | 4.2 Returns service fails to authorise the payer and returns an error response to the Payer software (please refer section 5 'Response                                                                                                    |
|                                                         | codes' in the Returns service build pack - III) due to                                                                                                    |
|                                                         | Unauthorised delegation                                                                                                    |
|                                                         | Unauthorised vendor     Assourt type net supported                                                                                                    |
|                                                         | <ul><li>Account type not supported</li><li>4.3 Payer software displays the error message</li></ul>                                                                                                    |
|                                                         | 4.4 Payer views the error message                                                                                                    |
|                                                         | 4.5 Use case ends.                                                                                                    |
| 5. Exception – Authentication                           | 5.1 Identity and access services validates and finds the authentication token has expired.                                                                                                    |
| token is expired                                        | 5.2 Identity and access services returns an error response to the Payer software for the authentication failure (please refer section 2 in the <u>Identity and Access Services build pack</u> ).                                                                            |
|                                                         | 5.3 Identity and access services validate credentials and generates a new token.                                                                                                    |
|                                                         | 5.4 Identity and access services records a new token generation request                                                                                                    |
|                                                         | 5.5 Use case ends.                                                                                                    |

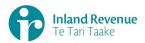

#### Use Case 06: Intermediary files an DWT return on behalf of a payer (Single filer)

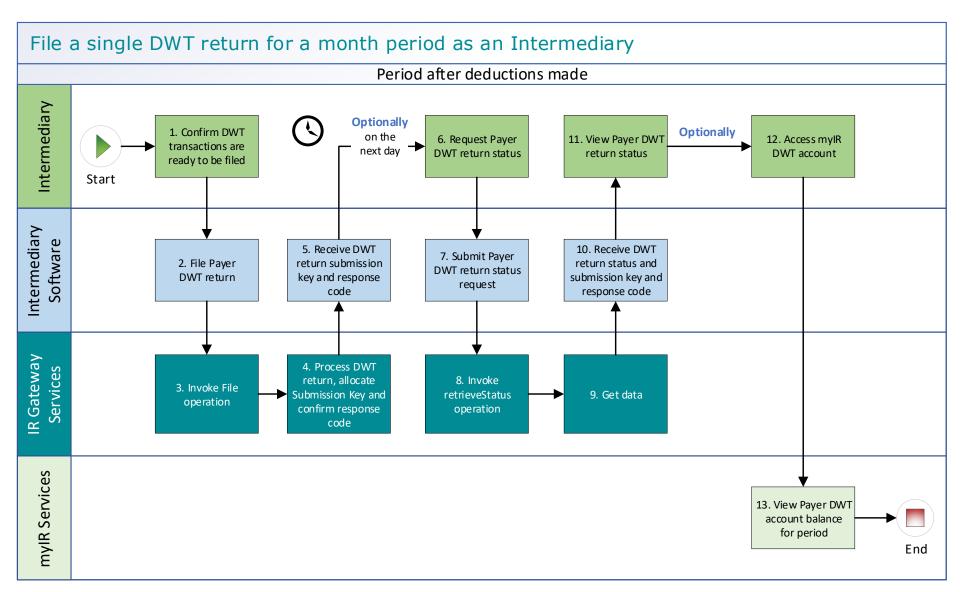

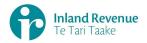

#### Use Case 06 details - Intermediary files an DWT return on behalf of a payer (Single filer)

| Primary actor      | Intermediary                                                                                                    |  |  |
|--------------------|----------------------------------------------------------------------------------------------------|--|--|
| Secondary actors   | Intermediary software                                                                                                    |  |  |
|                    | Returns service                                                                                                    |  |  |
|                    | Payer                                                                                                    |  |  |
| Description        | <ul> <li>Intermediary files a single DWT return for a month period for all investors including single and joint account holders.</li> <li>Optionally on the next day, the intermediary retrieves return status of the previous month's DWT return to confirm if it has been processed.</li> </ul>                                                                                                    |  |  |
| Pre-conditions     | <ul> <li>Intermediary is authenticated, authorised to act on behalf of the Payer and logged into intermediary software.</li> <li>Payer is enrolled for DWT account as a single filer.</li> <li>Intermediary has a logon for myIR.</li> <li>Intermediary has an intermediary account link to the clients IPS account</li> <li>Intermediary has File or Full account access to the DWT account (this is controlled by the client list security settings)</li> <li>Payer or intermediary pays investors interest on their investment accounts and deducts withholding tax on the interest.</li> <li>Intermediary collates transactions for all investors of the month period after the month end date.</li> </ul>                                                                                                    |  |  |
| Post-conditions    | <ul> <li>Intermediary's request is accepted and responded to</li> <li>IR processes the filed DWT return and         <ul> <li>posts the submitted investors account holder details on their income tax account in myIR on the next day.</li> <li>posts the summary return totals for the previous month on the Payers DWT account in myIR on the next day.</li> </ul> </li> <li>Optionally         <ul> <li>the intermediary accesses the payer's DWT account in myIR and reconciles the account debit due.</li> <li>Intermediary makes payment by due date to IR for the payer DWT account.</li> </ul> </li> <li>Alternatively         <ul> <li>the intermediary accesses the payer's DWT account in myIR and reconciles the account debit due.</li> <li>Intermediary informs the payer to make payment by due date to IR for the payer DWT account.</li> </ul> </li> </ul> |  |  |
| Constraints        | <ul> <li>The request must be sent using the Intermediary software.</li> <li>To file a valid DWT return, details must be provided for:         <ul> <li>the payer's ird number,</li> <li>the account type stated as IPS,</li> <li>the filing period end date,</li> <li>each account holders name, and at least one contact detail of email, phone or postal address,</li> <li>at least one set of income information per line item.</li> </ul> </li> </ul>                                                                                                    |  |  |
| Use case scenarios | S                                                                                                    |  |  |
| 1. Normal flow     | 1.1 Intermediary confirms the DWT return for the period is ready to be filed.                                                                                                    |  |  |

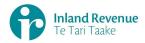

- 1.2 Intermediary software files a single DWT return for a month period.
- 1.3 Returns service 'File' operation is invoked and responds with a response code of "0" (success) and the unique submission key.
- 1.4 Intermediary software receives the response code and the unique submission key for the DWT return.

**Optional process** to confirm the payer DWT return status, on the next day

- 1.5 Intermediary initiates a status request of the DWT return for the specified period.
- 1.6 Intermediary software requests the status of the previously filed DWT return using either the period end date or the submission key allocated to that DWT return.
- 1.7 Returns service 'RetrieveStatus' operation is invoked.
- 1.8 Returns service responds with a response code of "0" (success), the status of the previously filed DWT return and the original submission key.
- 1.9 Intermediary software receives the response code and the unique submission key for the DWT return.
- 1.10 Intermediary views the status of the DWT return.
- 1.11 Use case ends.

# 2. Exception Flow – message fails schema or other validation

- 2.1 Intermediary confirms the DWT return is ready to be filed
- 2.2 Intermediary software files a single DWT return for a month period.
- 2.3 Returns service 'File' operation is invoked.
- 2.4 Returns service processes and invalidates the DWT return payload data due to one or more reasons including
  - Unrecognised XML request
  - XML request failed validation
  - data invalidations e.g. period end date is not a date that exists e.g. 31st September, 31st November or account holder line items are missing for at least one contact detail.
- 2.5 Returns service returns an error response to the Payer software; with one or more error codes, up to a maximum of 200. (Please see section 5.1 and 5.2 for the response codes in Returns service build pack III)
- 2.6 Intermediary software receives the error response code for the DWT return.
- 2.7 Intermediary reviews the error message and makes amendments to the payload format or data then confirms the DWT return is ready to be filed.

**Note**: Even if one or more line items are in error the complete return containing all line items needs to be filed.

- 2.8 Intermediary software files a single DWT return for a month period.
- 2.9 Returns service 'File' operation is invoked and responds with a response code of "0" (success) and a unique submission key.

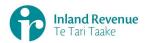

|                                                         | 2.10       | Intermediary software receives the response code and the unique submission key for the DWT return                                                                                                    |
|---------------------------------------------------------|------------|----------------------------------------------------------------------------------------------------|
|                                                         | 2.11       | Use case ends.                                                                                                    |
| 3. Exception Flow – Payer is not registered for service | 3.1<br>3.2 | Intermediary is not registered for the 'Returns' service.  Identity and access services returns an error response to the Intermediary software due to unauthorised access OR                                            |
| Tor service                                             | 3.3        | unauthorised delegation Use case ends.                                                                                                    |
| 4. Exception – Payer is not Authorised to use Service   | 4.1        | The intermediary is valid, however doesn't have the correct permissions to use this service, eg they only have 'read only' access rights or a not linked to the correct client list as an intermediary                  |
|                                                         | 4.2        | Returns service fails to authorise the payer and returns an error response to the Payer software (please refer section 5 'Response codes' in the Returns service build pack - III) due to  • Unauthorised delegation OR |
|                                                         |            | Unauthorised vendor OR                                                                                                    |
|                                                         |            | Account type not supported                                                                                                    |
|                                                         | 4.3        | Intermediary software displays the error message                                                                                                    |
|                                                         | 4.4        | Intermediary views the error message                                                                                                    |
|                                                         | 4.5        | Use case ends.                                                                                                    |
| 5. Exception –<br>Authentication<br>token is expired    | 5.1        | Identity and access services validates and finds the authentication token has expired.                                                                                                    |
| token is expired                                        | 5.2        | Identity and access services returns an error response to the Intermediary software for the authentication failure (please refer section 2 in the <u>Identity and Access Services build pack</u> ).                     |
|                                                         | 5.3        | Identity and access services validate credentials and generates a new token.                                                                                                    |
|                                                         | 5.4        | Identity and access services records a new token generation request.                                                                                                    |
|                                                         | 5.5        | Use case ends.                                                                                                    |

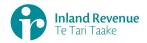

#### **Use Case 07:** DWT return reassessment – retrieve return (Single filer)

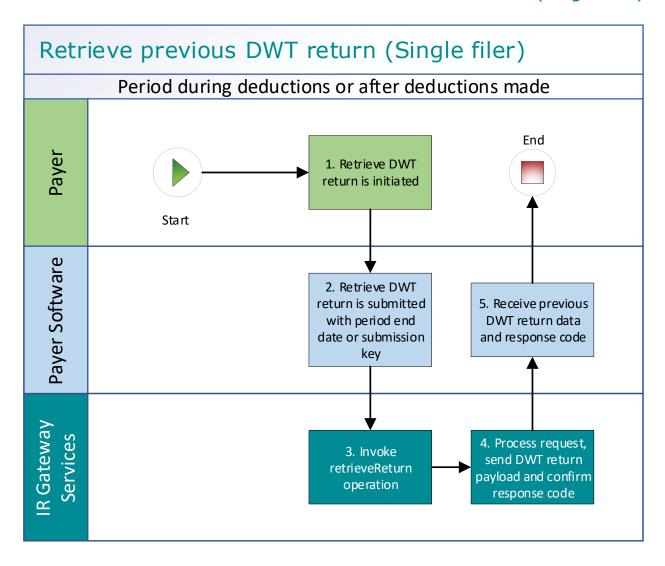

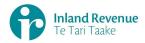

#### **Use Case 07 details -** DWT return reassessment – retrieve return (Single filer)

| Primary actor                                                | Payer                                                                                                    |  |
|--------------------------------------------------------------|----------------------------------------------------------------------------------------------------|--|
| Secondary actors                                             | Payer software<br>Returns service                                                                                                    |  |
| Description                                                  | <ul> <li>Payer determines a return reassessment is required an amendment is required for a previously filed DWT return for a specific period</li> <li>Payer submits a retrieve return request to retrieve all line items from a previously file DWT return.</li> </ul>                                                                                                    |  |
| Pre-conditions                                               | <ul> <li>Payer is authenticated, authorised and logged into Payer software.</li> <li>Payer is enrolled for an DWT account as a single filer.</li> <li>Payer pays investors interest on their investment accounts and deducts withholding tax on the interest.</li> <li>Payer has filed a DWT return for a previous period for all investors including single and joint account holders.</li> </ul> |  |
| Post-conditions                                              | Payer's request is accepted and responded to.                                                                                                    |  |
| Constraints                                                  | <ul> <li>The request must be sent using the Payer software.</li> <li>As a single filer the payer can either provide         <ul> <li>the payer's ird number, the account type stated as DWT and period end date or</li> <li>the submission key from a previously filed DWT return.</li> </ul> </li> </ul>                                                                                          |  |
| Use case scenarios                                           | S                                                                                                    |  |
| 1. Normal flow                                               | 1.1 Payer initiates the request to retrieve a previous Payer DWT return.                                                                                                    |  |
|                                                              | 1.2 Payer software submits a retrieve DWT return for a specified period.                                                                                                    |  |
|                                                              | 1.3 Returns service 'retrieveReturn' operation is invoked.                                                                                                    |  |
|                                                              | 1.4 Returns service collates the DWT return data.                                                                                                    |  |
|                                                              | 1.5 Returns service responds with a response code of "0" (success) and the DWT return data payload for the specified period.                                                                                                    |  |
|                                                              | 1.6 Payer software receives the response code and the DWT return<br>data payload.                                                                                                    |  |
|                                                              | 1.7 Use case ends.                                                                                                    |  |
| 2. Exception Flow – message fails schema or other validation | <ul><li>2.1 Payer initiates the request to retrieve a previous Payer DWT return.</li><li>2.2 Payer software submits a retrieve DWT return for a specified</li></ul>                                                                                                    |  |
| other validation                                             | period.                                                                                                    |  |
|                                                              | 2.3 Returns service 'retrieveReturn' operation is invoked.                                                                                                    |  |
|                                                              | 2.4 Returns service processes and invalidates the request due to one or more reasons including                                                                                                    |  |
|                                                              | <ul><li>Unrecognised XML request</li><li>XML request failed validation</li></ul>                                                                                                    |  |
|                                                              | <ul> <li>data invalidations e.g period end date is not a date that exists<br/>e.g. 31st September.</li> </ul>                                                                                                    |  |
|                                                              | 2.5 Returns service returns an error response to the Payer software; with one or more error codes. (Please see section 5.1 and 5.2 for the response codes in Returns service build pack - III)                                                                                                    |  |

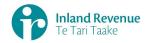

|                                                         | 2.6                                                                   | Payer software receives the error response code for the DWT return.  Use case ends.                                                                                                    |
|---------------------------------------------------------|-----------------------------------------------------------------------|----------------------------------------------------------------------------------------------------|
| 2 Evention                                              |                                                                       |                                                                                                    |
| 3. Exception Flow – Payer is not registered for service | 3.1                                                                   | Payer is not registered for the 'Returns' service.  Identity and access services returns an error response to the Payer software due to  • Unauthorised access  • Unauthorised delegation                                                                                                    |
|                                                         | 3.3                                                                   | Use case ends.                                                                                                    |
| 4. Exception – Payer is not Authorised to use Service   | 4.1<br>4.2<br>4.3<br>4.4<br>4.5                                       | The payer is valid, however doesn't have the correct permissions to use this service.  Returns service fails to authorise the payer and returns an error response to the Payer software (please refer section 5 'Response codes' in the Returns service build pack - III) due to  • Unauthorised delegation  • Unauthorised vendor  • Account type not supported  Payer software displays the error message  Payer views the error message  Use case ends. |
| 5. Exception –<br>Authentication<br>token is expired    | <ul><li>5.1</li><li>5.2</li><li>5.3</li><li>5.4</li><li>5.5</li></ul> | Identity and access services validates and finds the authentication token has expired.  Identity and access services returns an error response to the Payer software for the authentication failure (please refer section 2 in the Identity and Access Services build pack).  Identity and access services validate credentials and generates a new token.  Identity and access services records a new token generation request.  Use case ends.           |

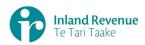

#### **Use Case 08:** DWT return reassessment – retrieve return (Multi-filer)

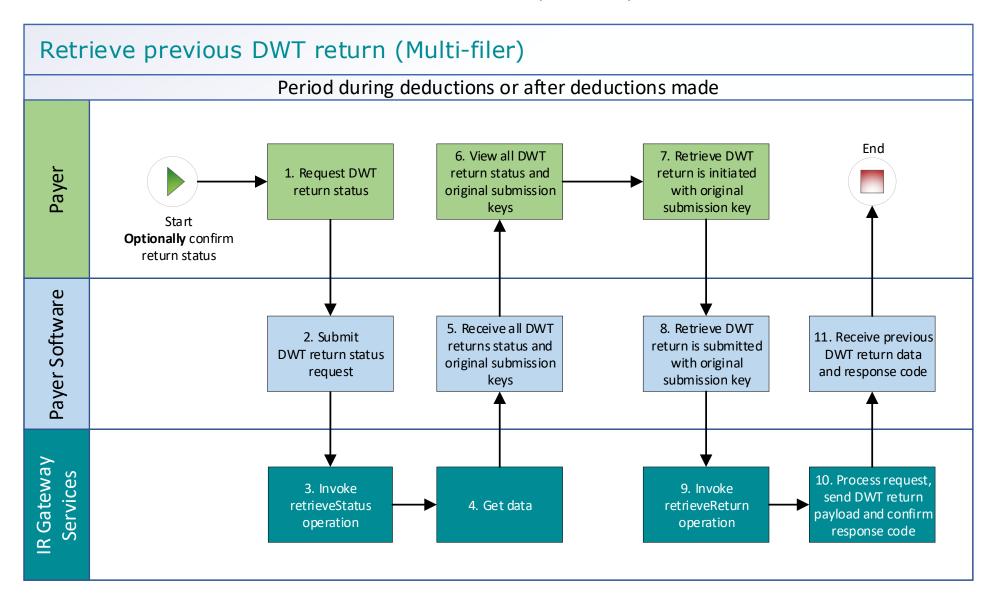

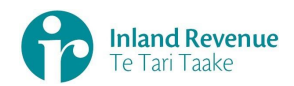

#### **Use Case 08 details -** DWT return reassessment – retrieve return (Multi-filer)

| Primary actor      | Payer                                                                                                    |  |
|--------------------|----------------------------------------------------------------------------------------------------|--|
| Secondary actors   | Payer software<br>Returns service                                                                                                    |  |
| Description        | <ul> <li>Payer determines a return reassessment is required an amendment is required for a previously filed DWT return for a specific period</li> <li>Optionally - payer retrieves DWT return status for the specified period to confirm the submission key,</li> <li>Payer submits a retrieve return request to retrieve all line items from a previously file DWT return.</li> </ul>            |  |
| Pre-conditions     | <ul> <li>Payer is authenticated, authorised and logged into Payer software.</li> <li>Payer is enrolled for an DWT account as a multi-filer.</li> <li>Payer pays investors interest on their investment accounts and deducts withholding tax on the interest.</li> <li>Payer has filed a DWT return for a previous period for all investors including single and joint account holders.</li> </ul> |  |
| Post-conditions    | Payer's request is accepted and responded to.                                                                                                    |  |
| Constraints        | <ul> <li>The request must be sent using the Payer software.</li> <li>As a multi-filer the payer must provide a submission key from a previously filed DWT return in order to retrieve the return.</li> </ul>                                                                                                    |  |
| Use case scenarios | S                                                                                                    |  |
| 1.11. Normal flow  | <ul><li>Optional process to confirm the payer DWT return status</li><li>1.1 Payer initiates a status request of the DWT return for the specified period.</li></ul>                                                                                                    |  |
|                    | 1.2 Payer software requests the status of the previously filed DWT return using either the period end date or the submission key allocated to that DWT return.                                                                                                    |  |
|                    | 1.3 Returns service 'RetrieveStatus' operation is invoked.                                                                                                    |  |
|                    | 1.4 Returns service responds with a response code of "0" (success),<br>the status of the previously filed DWT return and the original<br>submission key.                                                                                                    |  |
|                    | 1.5 Payer software receives the response code and the original submission key for the DWT return.                                                                                                    |  |
|                    | 1.6 Payer views the status of the requested DWT return.                                                                                                    |  |
|                    | Process to request the previous DWT return                                                                                                    |  |
|                    | 1.7 Payer initiates the request to retrieve a previous Payer DWT return using the original submission key.                                                                                                    |  |
|                    | 1.8 Payer software submits a retrieve DWT return with the original submission key.                                                                                                    |  |
|                    | 1.9 Returns service 'retrieveReturn' operation is invoked.                                                                                                    |  |
|                    | 1.10 Returns service collates the DWT return data.                                                                                                    |  |
|                    | 1.11 Returns service responds with the DWT return data payload for<br>the specified period and response code of "0" (success).                                                                                                    |  |
|                    | 1.12 Payer software receives the response code and the DWT return<br>data payload.                                                                                                    |  |
|                    | 1.13 Use case ends.                                                                                                    |  |

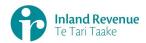

| 2. Exception Flow – Invalid request                                   | <ul><li>2.1</li><li>2.2</li><li>2.3</li><li>2.4</li></ul>             | Payer initiates the request to retrieve a previous Payer DWT return.  Payer software submits a retrieve DWT return for a specified period.  Returns service 'retrieveReturn' operation is invoked.                                                                                                    |
|-----------------------------------------------------------------------|-----------------------------------------------------------------------|----------------------------------------------------------------------------------------------------|
|                                                                       | 2.4                                                                   | Returns service processes and invalidates the request due to one or more reasons including  • Unrecognised XML request  • XML request failed validation  Returns service returns an error response to the Payer software; with one or more error codes. (Please see section 5.1 and 5.2 for the response codes in Returns service build pack - III)                                                                                                    |
|                                                                       | 2.6                                                                   | Use case ends.                                                                                                    |
| 3. Exception Flow – Payer is not registered for service               | 3.5                                                                   | Payer is not registered for the 'Returns' service.  Identity and Access service returns an error response to the Payer software due to  • Unauthorised access • Unauthorised delegation                                                                                                    |
|                                                                       | 3.6                                                                   | Use case ends.                                                                                                    |
| 4. Exception – Payer is not Authorised to use Service  5. Exception – | 4.3<br>4.4<br>4.5                                                     | The payer is valid, however doesn't have the correct permissions to use this service.  Returns service fails to authorise the payer and returns an error response to the Payer software (please refer section 5 'Response codes' in the Returns service build pack - III) due to  • Unauthorised delegation  • Unauthorised vendor  • Account type not supported  Payer software displays the error message  Payer views the error message  Use case ends. |
| Authentication<br>token is expired                                    | <ul><li>5.1</li><li>5.2</li><li>5.3</li><li>5.4</li><li>5.5</li></ul> | Identity and access services validates and finds the authentication token has expired.  Identity and access services returns an error response to the Payer software for the authentication failure (please refer section 2 in the Identity and Access Services build pack).  Identity and access services validate credentials and generates a new token.  Identity and access services records a new token generation request.  Use case ends.           |